## **SEO dla początkujących / Agnieszka Ciborowska, Jarosław Lipiński. – Gliwice, Copyright © 2022**

Spis treści

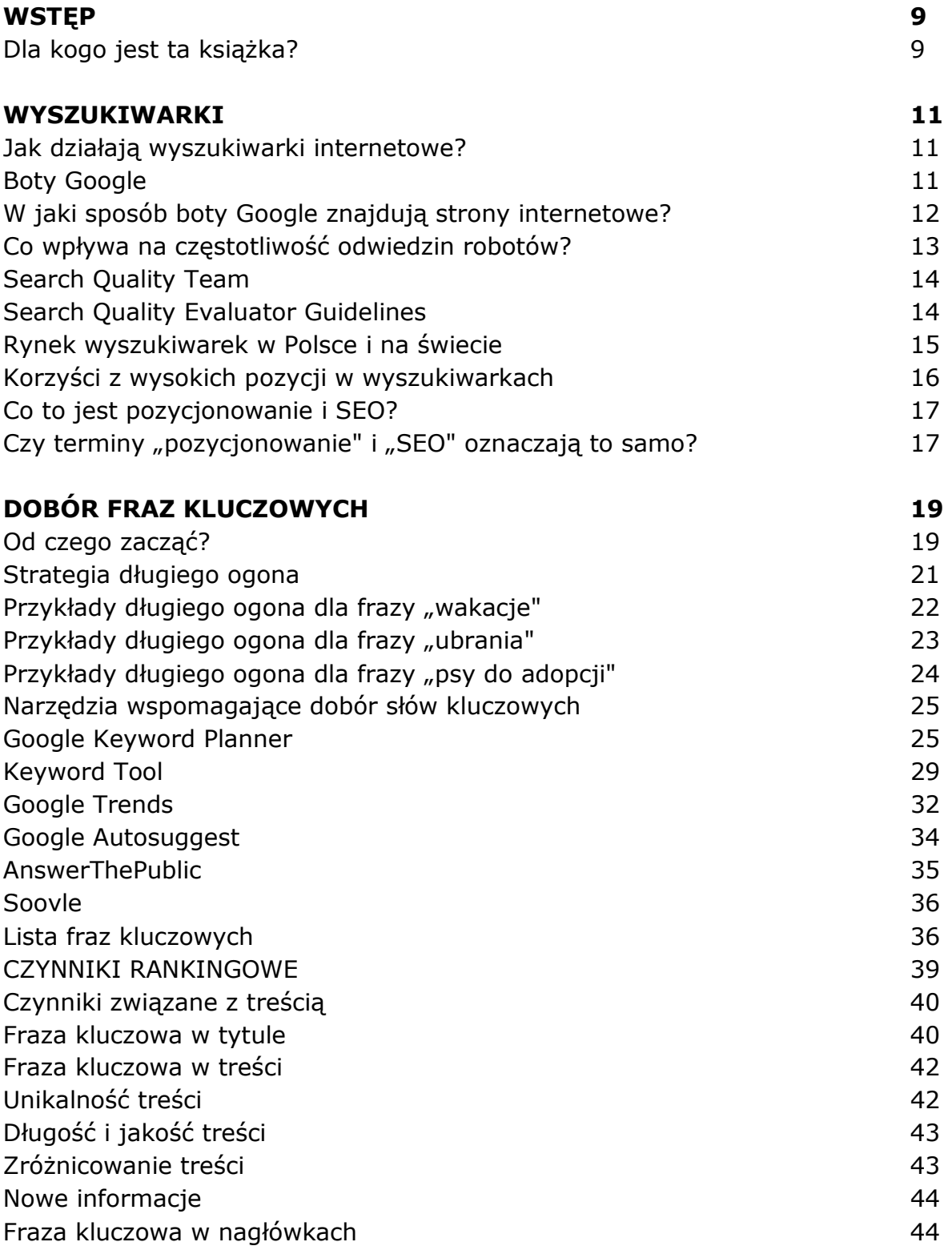

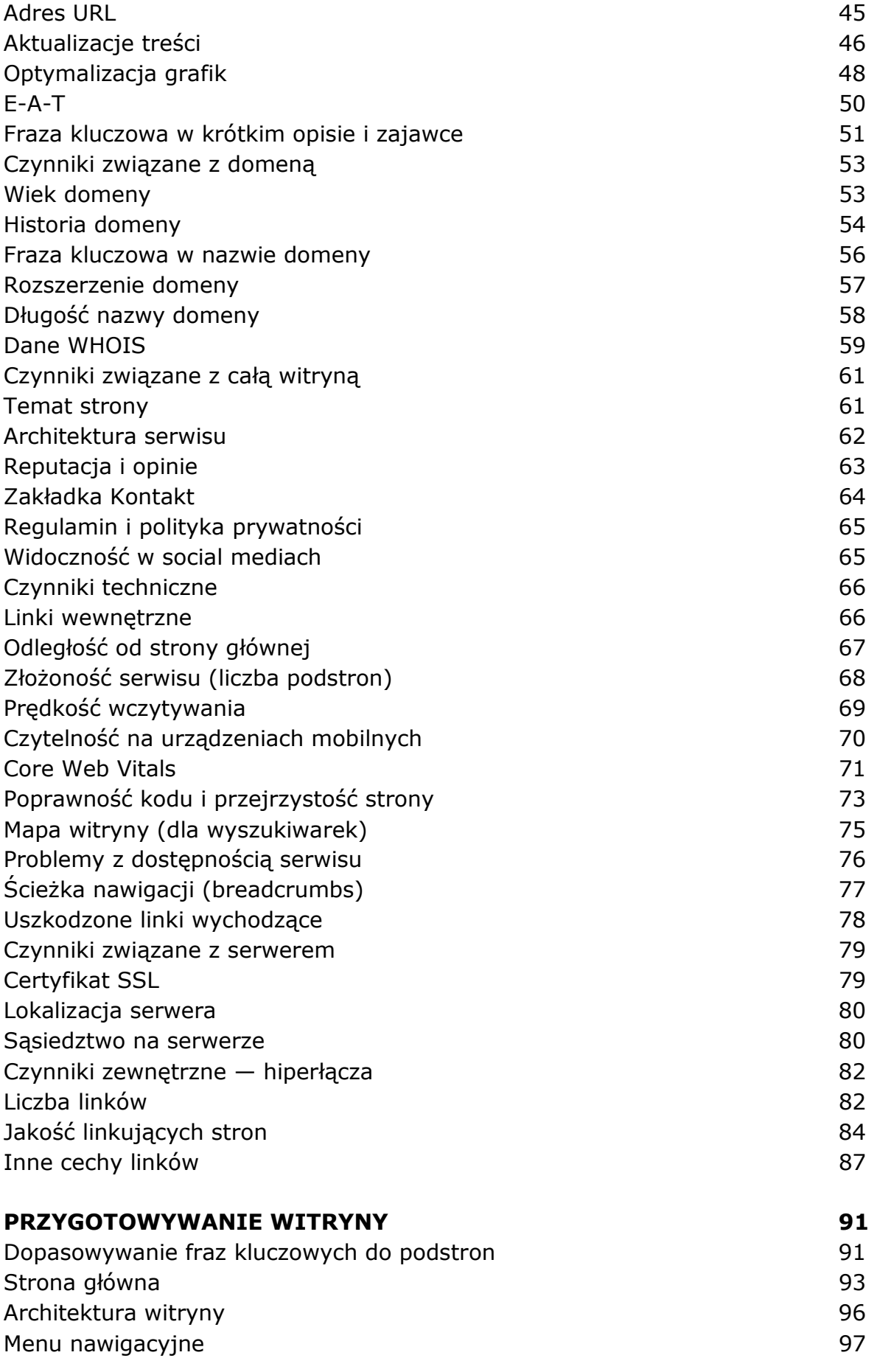

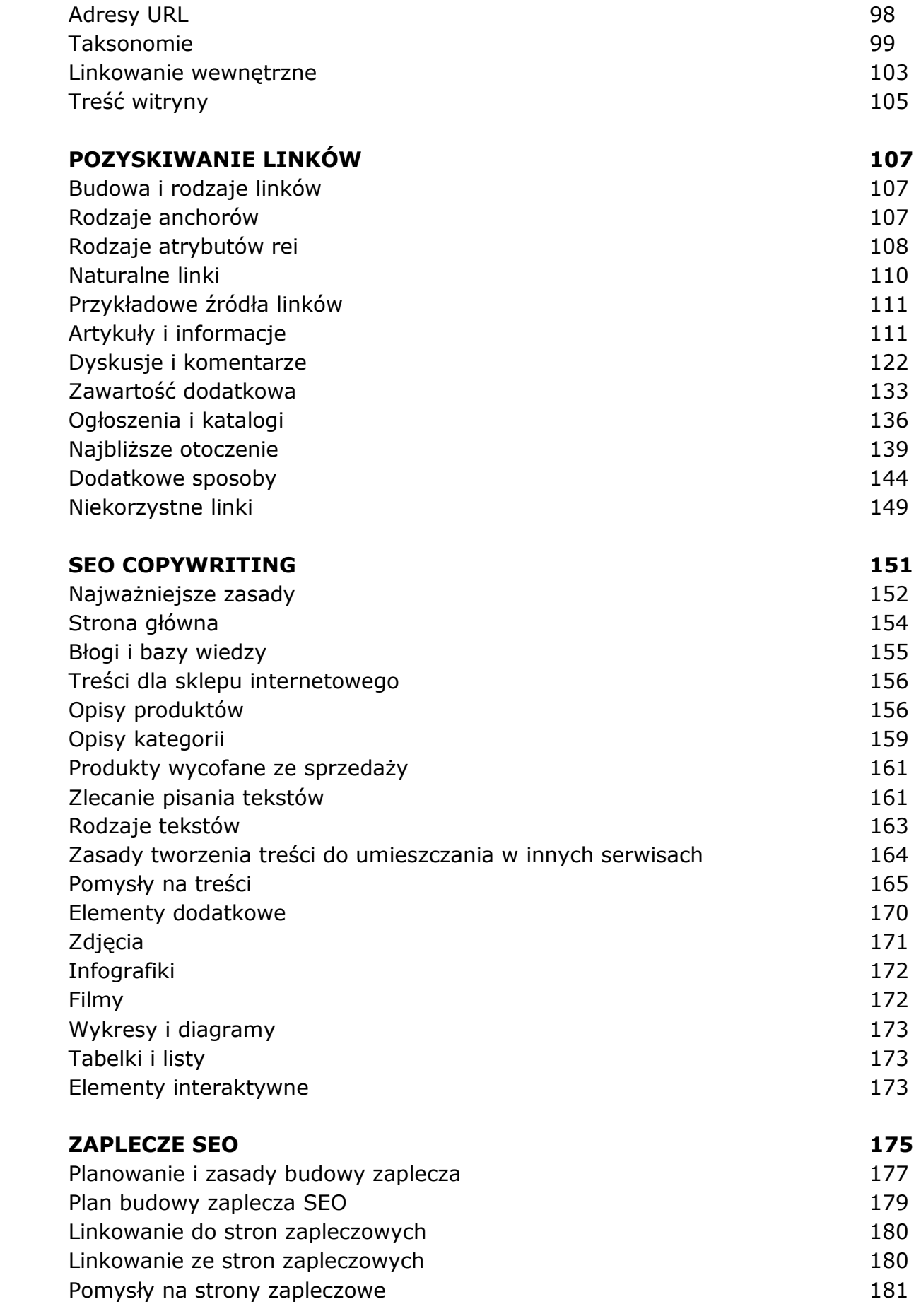

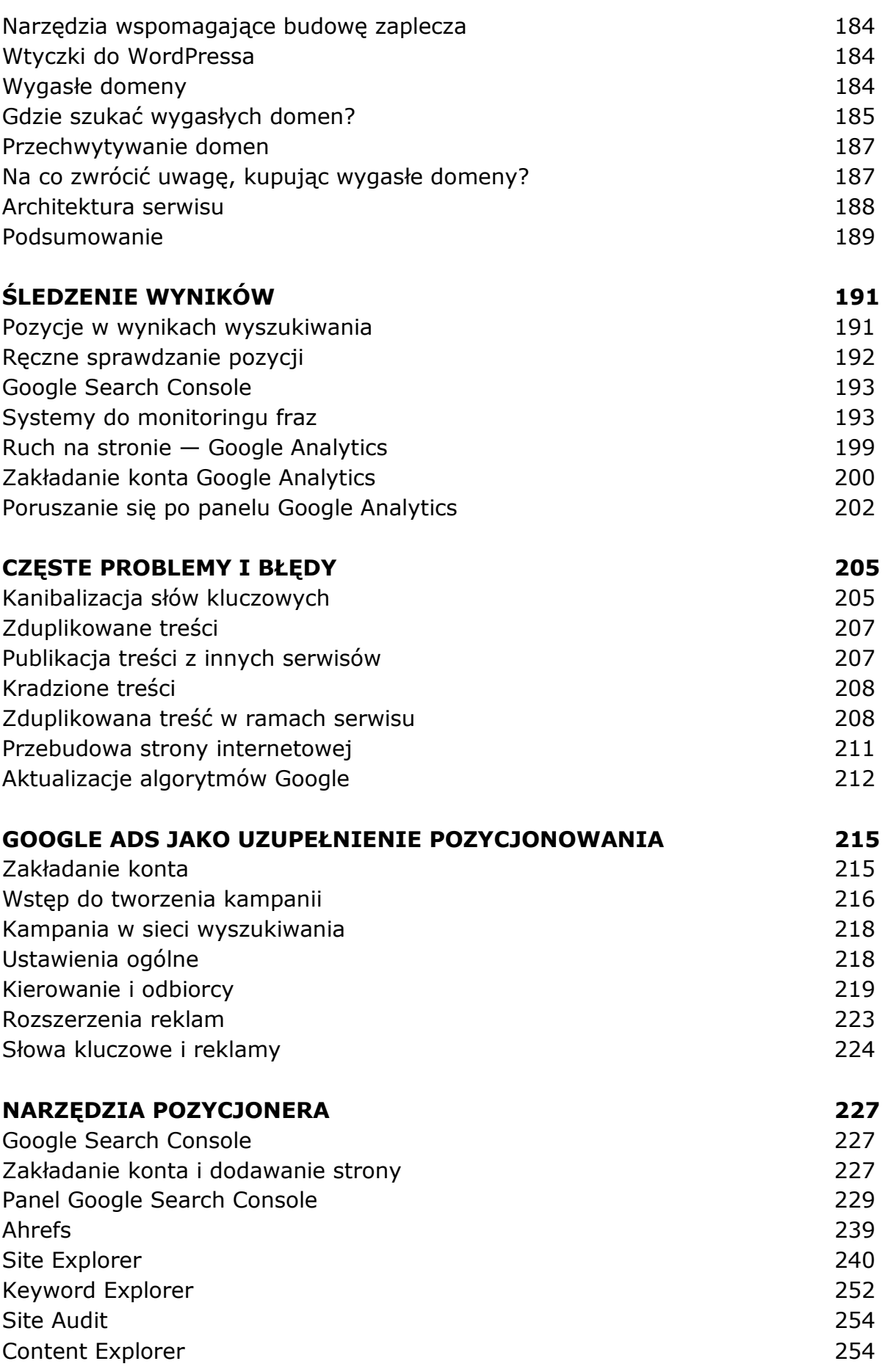

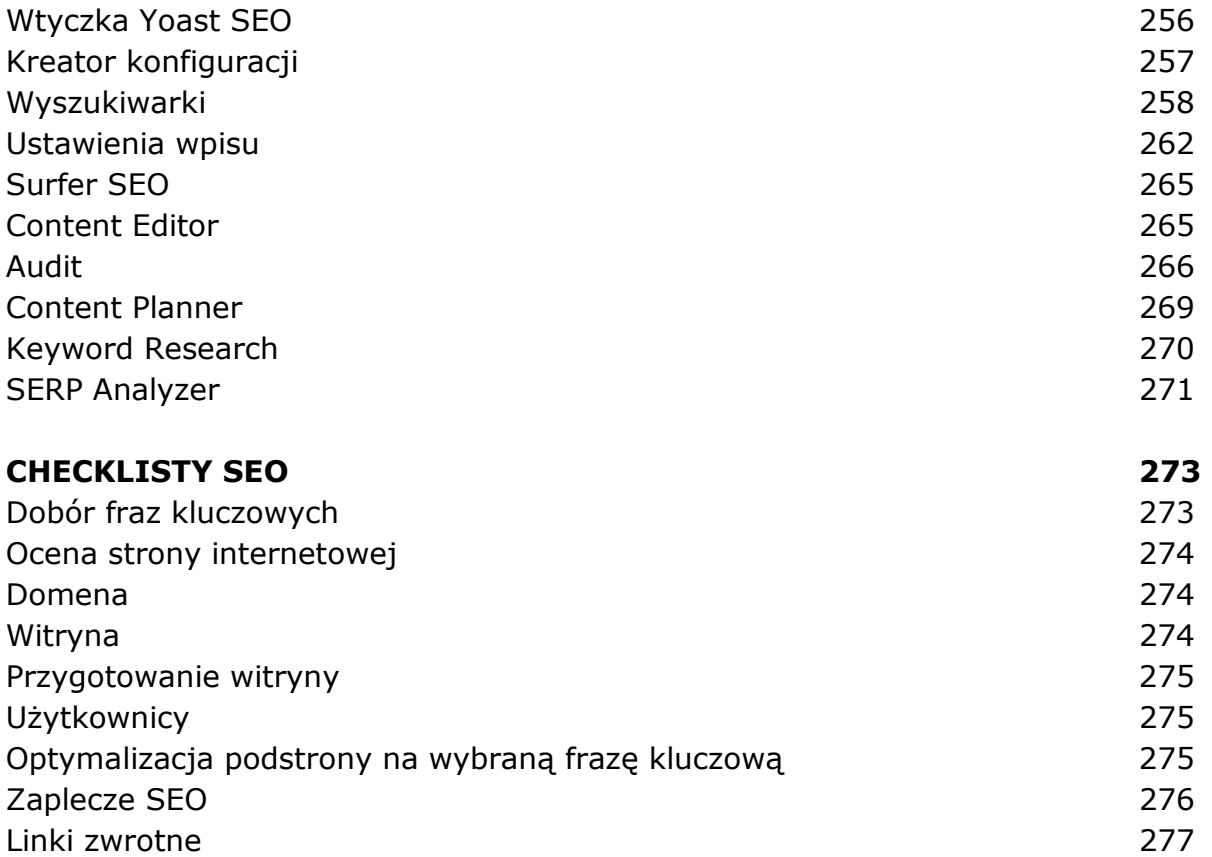

oprac. BPK